# **CONTRO IL PLAGIO:** una guida

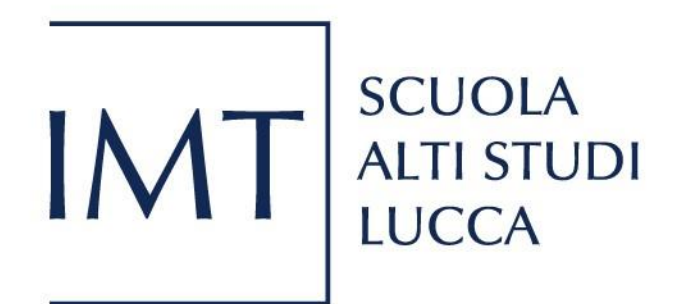

**Aggiornata nell'aprile 2020**

# **INDICE**

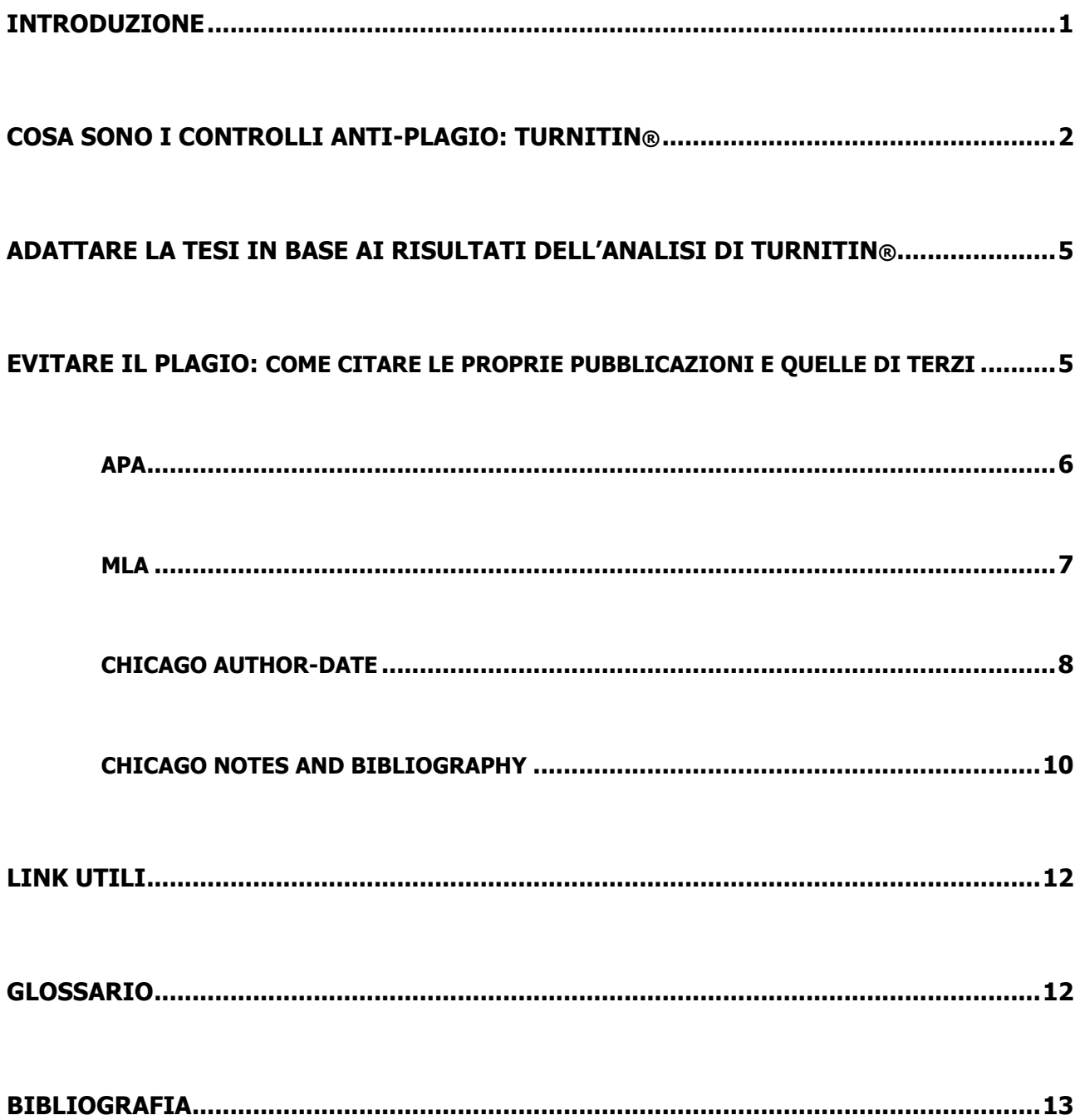

# <span id="page-3-0"></span>**INTRODUZIONE**

### **Cosa si intende per plagio?**

Il **Codice di condotta europeo per l'integrità della ricerca** ha definito il plagio come "l'utilizzo dei lavori e delle idee di altre persone senza citare la fonte originaria, violando così i diritti dell'autore o degli autori originari sulla propria produzione intellettuale."<sup>1</sup>

Solitamente il plagio è descritto come un atto intenzionale finalizzato all'appropriazione del lavoro altrui. Tuttavia, quando le fonti sono citate in maniera incompleta o scorretta, si può comunque essere accusati di plagio, anche se non vi era intenzione di appropriarsi del lavoro di altri.

I tipi di plagio più diffusi sono due: il **plagio copia-incolla** e il **plagio d'idea**. Il **plagio copia-incolla** si ha quando un passaggio di testo viene copiato parola per parola. Il **plagio a mosaico** è un sottogruppo del copia-incolla e si ha quando il contenuto di diverse fonti viene copiato parola per parola e assemblato.

Il **plagio d'idea** è l'atto di appropriarsi del pensiero originale (dove per pensiero si intendono: teorie, risultati di ricerca, dati, interpretazioni, ecc.) di un altro autore, e di presentarlo come proprio. Il plagio d'idea si verifica anche quando il pensiero di un altro autore viene parafrasato, se non se ne cita la fonte.

### **Quali conseguenze ha un'accusa di plagio?**

Essere accusati di plagio può avere delle gravi conseguenze sulla carriera accademica, che vanno da una diminuzione della propria autorità professionale al ritiro/rifiuto di articoli da parte delle riviste accademiche, fino ad arrivare all'espulsione da parte della propria istituzione di ricerca.<sup>2</sup> Proprio per questo, la maggior parte delle istituzioni e delle riviste accademiche utilizza software anti-plagio come Turnitin e iThenticate per controllare la produzione accademica dei propri ricercatori. Lo stesso **[Codice etico della Scuola IMT](http://www.imtlucca.it/sites/default/files/code_of_conduct_and_ethics_1.pdf)** ha indicato il plagio come uno dei comportamenti che violano l'integrità accademica.

Oltre a compromettere la credibilità di un ricercatore in ambito professionale, essere accusato di plagio potrebbe avere delle conseguenze legali, soprattutto quando si tratta di plagio copia-incolla. La produzione scientifica, intesa come opera dell'ingegno, è tutelata dalla legge sulla Protezione del diritto d'autore e di altri diritti connessi al suo esercizio (n. 633/1941). In particolare, l'art. 70 afferma che

> Il riassunto, la citazione o la riproduzione di brani o di parti di opera, per scopi di critica, di discussione ed anche di insegnamento, sono liberi nei limiti giustificati da tali finalità e purché non costituiscano concorrenza all'utilizzazione economica dell'opera.<sup>3</sup>

Al contempo, la legge specifica che

 $\overline{a}$ 

Il riassunto, la citazione o la riproduzione debbono essere sempre accompagnati dalla menzione del titolo dell'opera, dei nomi dell'autore, dell'editore e, se si tratta di

<sup>&</sup>lt;sup>1</sup> ALLEA, *Il codice di condotta europeo per l'integrità della ricerca* (Berlino: ALLEA, 2017), *9,* [https://www.allea.org/wp](https://www.allea.org/wp-content/uploads/2018/11/ALLEA-European-Code-of-Conduct-for-Research-Integrity-2017-Digital_IT.pdf)[content/uploads/2018/11/ALLEA-European-Code-of-Conduct-for-Research-Integrity-2017-Digital\\_IT.pdf](https://www.allea.org/wp-content/uploads/2018/11/ALLEA-European-Code-of-Conduct-for-Research-Integrity-2017-Digital_IT.pdf)

Michaela Panter, In Your Own Words: Best Practices For Avoiding Plagiarism (Durham: AJE), consultato il 2 aprile 2020, [https://www.aje.com/dist/docs/Avoiding\\_Plagiarism.pdf](https://www.aje.com/dist/docs/Avoiding_Plagiarism.pdf)

<sup>3</sup> Legge sulla Protezione del diritto d'autore e di altri diritti connessi al suo esercizio (n. 633/1941), art. 70.1, consultato il 2 aprile 2020, https://www.gazzettaufficiale.it/eli/id/1941/07/16/041U0633/sg.

traduzione, del traduttore, qualora tali indicazioni figurino sull'opera riprodotta. 4

La citazione della fonte originaria è uno degli elementi cardine anche delle licenze Open, come le **Creative Commons** (per saperne di più su queste licenze, consulta la nostra **guida sul [copyright\).](https://library.imtlucca.it/)** 

É quindi di fondamentale importanza citare tutte le fonti correttamente, utilizzando un adeguato stile citazionale.

### **Cos'è l'auto-plagio e quali conseguenze comporta?**

Se riutilizzi del materiale che hai già pubblicato, e lo presenti come nuovo senza citarlo stai commettendo un atto di auto-plagio. L'auto-plagio è un atto che va contro l'etica accademica, e può avere serie conseguenze, come il ritiro o il rifiuto della pubblicazione da parte di riviste. Potrebbe, inoltre, causare una possibile violazione del copyright. Se riutilizzi del materiale già pubblicato, infatti, è possibile che tu abbia ceduto i diritti di utilizzazione all'editore.

### **Il plagio riguarda solamente i testi?**

No. Si va incontro a delle accuse di plagio anche quando si utilizzano delle immagini, video o altri media senza citarne la fonte e/o senza chiedere il permesso di utilizzarli al detentore del copyright (per saperne di più su immagini e copyright consulta la nostra **guida sul copyright**).

Ricorda che "l'ho trovato su internet" non è una scusa valida per utilizzare del materiale senza citarlo o senza accertarsi se esso sia protetto da copyright!

# <span id="page-4-0"></span>**COSA SONO I CONTROLLI ANTI-PLAGIO: TURNITIN**®

# **Cos'è Turnitin?**

 $\overline{a}$ 

Turnitin è un software anti-plagio, vale a dire un programma che si occupa di individuare se all'interno di un documento vi è del materiale copiato. Quando viene fatto l'upload di una tesi su Turnitin, il software confronta il testo con il materiale contenuto nel suo database e produce un *similarity report*.

### **Cos'è un similarity report e cosa contiene?**

Un *similarity report* è un file che contiene tutti i dettagli sulle sezioni di testo segnalate da Turnitin come corrispondenti a fonti presenti nel suo database (se ce ne sono). Questo documento contiene anche un **similarity score**, vale a dire la percentuale di testo (rispetto al contenuto totale del documento) segnalata da Turnitin come corrispondente al suo database.<sup>5</sup>

I parametri di Turnitin sono impostati per escludere automaticamente la bibliografia, i match inferiori alle 20 parole e le pubblicazioni citate correttamente.

<sup>4</sup> Legge sulla Protezione del diritto d'autore, art. 70.3.

<sup>&</sup>lt;sup>5</sup> "The Similarity Report explained", Turnitin, consultato il 14 aprile 2020, https://help.turnitin.com/feedback-studio/turnitinwebsite/instructor/the-similarity-report/the-similarity-report-explained.htm

Tuttavia, il software non è sempre in grado di individuare ed escludere questi elementi. Citazioni e/o parte della bibliografia potrebbero venire segnalate, anche se le fonti sono state indicate correttamente. Ciò significa che Turnitin non è in grado di segnalare automaticamente i casi di plagio, ma individua solamente le sezioni di testo che corrispondono alle fonti presenti nel proprio database.

Per questo motivo, il *similarity score* prodotto da Turnitin potrebbe non rispecchiare una percentuale reale di materiale plagiato. Dove possibile, sarà lo staff della biblioteca ad escludere le fonti citate correttamente e a ridurre il punteggio. Queste differenze ― tra il punteggio generato dal software e il punteggio suggerito dallo staff della biblioteca dopo il controllo del report ― sono la ragione per cui al report è sempre affiancato un file contenente un'analisi dettagliata del suo contenuto (più informazioni su questo file a **p. 4**).

# **Come si legge un similarity report?**

 $\overline{a}$ 

Un *similarity report* è composto da due sezioni. La prima sezione contiene il testo della tesi di cui si è fatto l'upload, evidenziato in differenti colori. A ogni colore è associato un numero. Le parti evidenziate sono le porzioni di testo individuate da Turnitin come corrispondenti al proprio database. I numeri e i colori le indentificano, in modo tale che esse possano essere elencate e descritte nella seconda sezione del report.

La seconda sezione è il **Match Overview**, e contiene i dettagli sui match prodotti da Turnitin, elencati in ordine di grandezza decrescente.<sup>6</sup> In alto a sinistra, il *similarity score* totale è indicato in rosso. Alla sua destra, le percentuali in nero indicano i tipi di fonte che compongono il punteggio totale. (**fig. 1**).

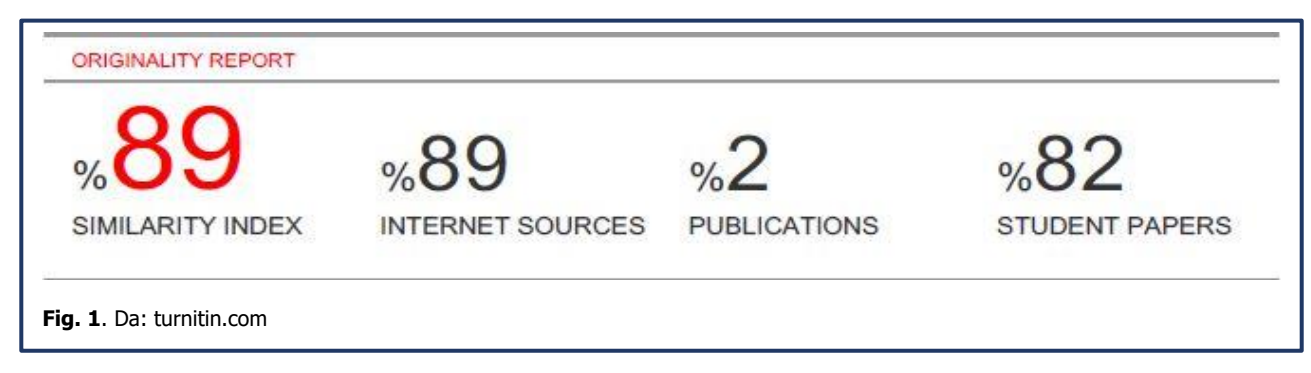

Sotto questa sezione, tutte le fonti individuate da Turnitin sono elencate a partire dalla percentuale più alta a quella più piccola (**fig. 2**).

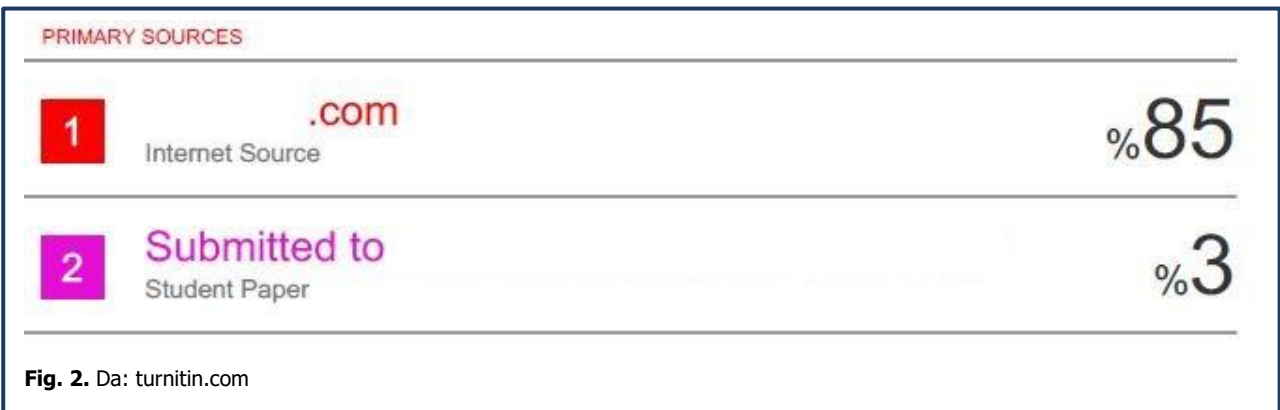

Dato che le fonti spesso si sovrappongono, **il punteggio totale** (indicato in rosso in alto a sinistra in **fig.1**)

<sup>&</sup>lt;sup>6</sup> "Viewing a breakdown of your matches," Turnitin, consultato il 14 aprile 2020, [https://help.turnitin.com/feedback-studio/turnitin](https://help.turnitin.com/feedback-studio/turnitin-website/student/the-similarity-report/viewing-a-breakdown-of-your-matches.htm)[website/student/the-similarity-report/viewing-a-breakdown-of-your-matches.htm](https://help.turnitin.com/feedback-studio/turnitin-website/student/the-similarity-report/viewing-a-breakdown-of-your-matches.htm)

**non è una somma dei punteggi delle singole fonti**. Per esempio, non è detto che, se si esclude la fonte n. 1 (che ha un punteggio pari a 85%), si avrà un punteggio totale pari a 4% (**fig. 3**).

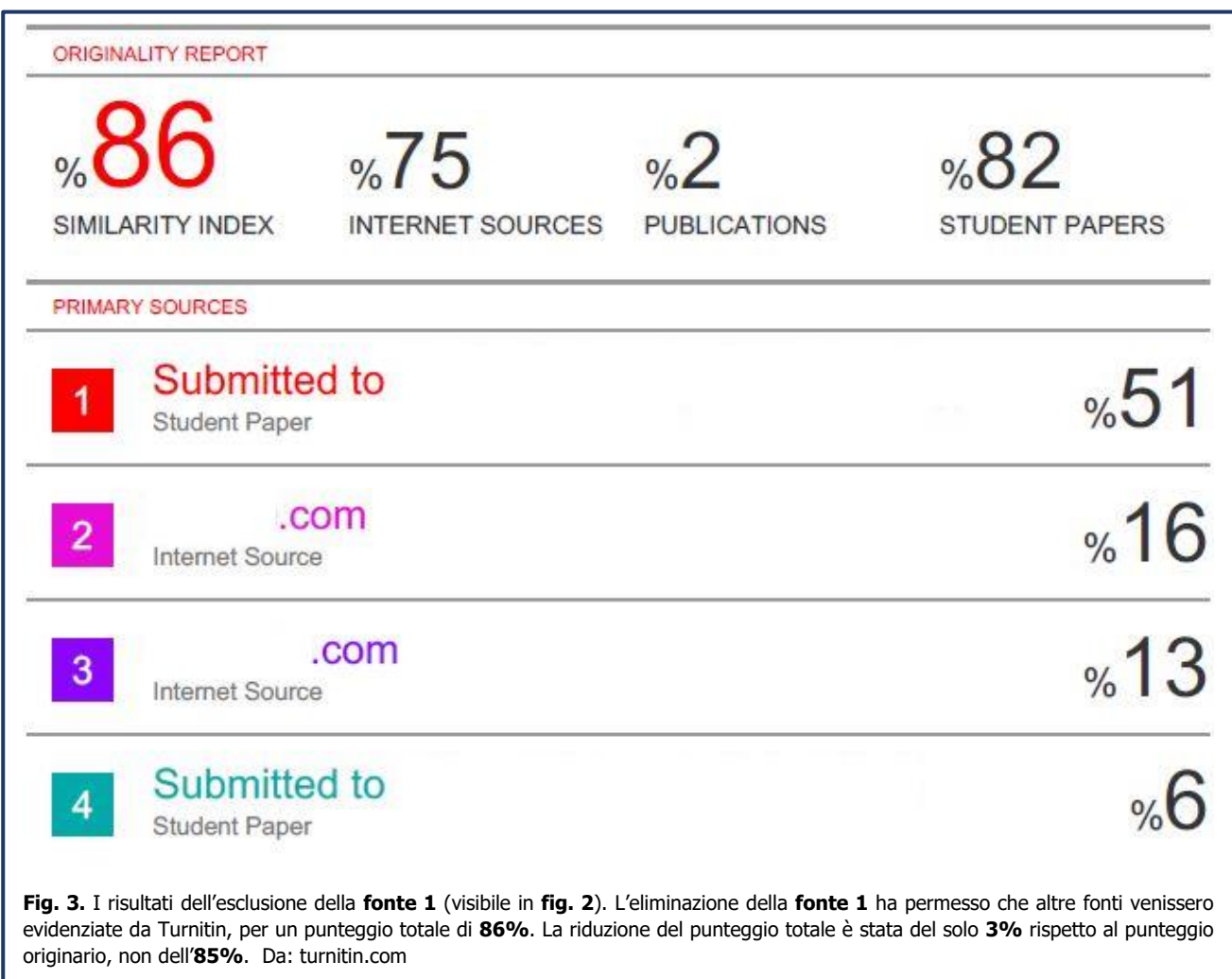

Se una fonte è citata correttamente, lo staff della biblioteca provvederà ad escluderla dal punteggio finale, dove possibile. In caso contrario, essa sarà parte del punteggio finale e dettagli su di essa saranno indicati nella sezione dedicata ai commenti.

# **Dove posso trovare lo suggested similarity score e la sezione dei commenti?**

Il suggested similarity score e la sezione dedicata ai commenti si trovano nell'analisi del report, un file pdf che è sempre associato al report di Turnitin. Questo documento si compone di tre parti:

- 1. La prima sezione contiene i dati relativi all'allievo (titolo tesi, nome dell'advisor, sessione di discussione, ecc.);
- 2. La seconda sezione contiene il *similarity score* di Turnitin, riassume i parametri dell'analisi, e indica un suggested similarity score, basato sui risultati dell'analisi condotta dallo staff della biblioteca. Nota bene: il *suggested similarity score* potrebbe essere identico a quello prodotto da Turnitin; la causa potrebbe essere l'impossibilità di ridurre il punteggio, dovuta a dei limiti intrinseci delle funzionalità del software. Per maggiori indicazioni sul punteggio, si deve fare sempre riferimento alla sezione dedicata ai commenti;

3. I dettagli sul *suggested similarity score* sono contenuti nella terza sezione del documento: la sezione dei commenti. Questa è la parte più importante del documento, dove (se ce ne sono) gli errori citazionali o il materiale non citato vengono segnalati. Se non vi sono elementi da segnalare, si troverà la dicitura 'Nothing to report.'

# <span id="page-7-0"></span>**ADATTARE LA TESI IN BASE AI RISULTATI DELL'ANALISI DI TURNITIN®**

# **Qual è il similarity score massimo accettato dalla Scuola IMT? Esiste una percentuale ideale?**

Al momento non esiste una percentuale massima stabilita dalla Scuola IMT. Lo scopo del controllo anti-plagio è quello di evidenziare errori citazionali e/o di individuare contenuti plagiati. **Il plagio non è tollerato in alcuna percentuale.**

Inoltre, il punteggio medio del *similarity score* varia ampiamente a seconda della disciplina. Ricorda che non esiste un 'numero magico': quando scrivi e correggi la tua tesi, il tuo obiettivo deve sempre essere quello di citare tutte le fonti correttamente (per saperne di più sulle citazioni, vai alla fine di questa sezione).

### **Devo modificare la tesi così come suggerito nella sezione dei commenti?**

Tutte le modifiche alla tua tesi dovrebbero essere discusse con i tuoi advisor e co-adivsor. Dopo aver ricevuto i risultati del controllo anti-plagio, consultali immediatamente.

# **Se decido di modificare la tesi così come suggerito nella sezione dei commenti, esiste una deadline per la consegna del file modificato?**

Non esiste una deadline ufficiale stabilita dalla Scuola. Tuttavia, dopo aver consultato i tuoi advisor e coadvisor, è preferibile modificare la tesi prima di inviarla ai referenti esterni.

# <span id="page-7-1"></span>**EVITARE IL PLAGIO: COME CITARE LE PROPRIE PUBBLICAZIONI E QUELLE DI TERZI**

# **Cos'è uno stile citazionale?**

Uno stile citazionale è un insieme di regole che stabiliscono come citare le fonti in una pubblicazione accademica. Le linee guida e gli esempi per ogni stile sono solitamente contenuti in un manuale ufficiale.

# **Quale stile citazionale dovrei scegliere?**

Alcuni stili citazionali sono più utilizzati in specifiche discipline. Ad esempio, l'**APA** (American Psychological Association) è ampiamente utilizzato in psicologia, scienze dell'educazione e economia; **MLA** (Modern Language association) nelle materie umanistiche; **Chicago author-date** nelle scienze e nelle scienze sociali; **Chicago notes and bibliography** in storia.

A prescindere dallo stile citazionale preferito, l'aspetto più importante è l'omogeneità. Lo stile citazionale selezionato deve essere applicato uniformemente a tutte le parti della tesi.

# **Quali sono le differenze tra gli stili?**

Qui di seguito una piccola guida sugli stili più utilizzati.

### <span id="page-8-0"></span>**APA**

#### **Linee guida per le citazioni**

L'APA segue il sistema citazionale [autore](https://apastyle.apa.org/style-grammar-guidelines/citations/basic-principles/author-date)–data. Il cognome dell'autore, l'anno di pubblicazione e il numero di pagina (o delle pagine) che indicano il passaggio citato devono apparire tra parentesi nel corpo del testo. Un riferimento completo deve essere dato nella bibliografia.

Le virgolette devono essere utilizzate per le citazioni dirette, mentre non sono necessarie per il contenuto parafrasato.

Se il nome dell'autore è menzionato nella frase, solo l'anno di pubblicazione deve apparire tra parentesi. In caso contrario, autore e anno di pubblicazione devono apparire tra parentesi. Il numero di pagina deve essere indicato in caso di citazione diretta di un passaggio.

#### **Per esempio:**

Coymak (2019) ha affermato che differenti ambienti di apprendimento non influenzano il livello di competenze raggiunte dagli studenti al termine dell'apprendimento.

Uno studio recente ha affermato che differenti ambienti di apprendimento non influenzano il livello di competenze raggiunte dagli studenti al termine dell'apprendimento (Coymak, 2019).

Uno studio recente ha affermato che "students who took the structured self-learning assignments have the same level of competencies on learning outcomes regardless of the learning environments." (Coymak, 2019, p. 100).

Un riferimento completo sarà dato nella bibliografia:

Coymak, A. (2019). An Experimental Study of the Effect of Computer Assisted Learning on Metacognitive Performance Development in Psychology Teaching. Contemporary Educational Technology, 10, 94-105. Doi: 10.30935/cet.512539.

#### **Linee guida per la bibliografia**

#### **Formato standard per le monografie**

Cognome, Iniziale. (Anno di pubblicazione). Titolo. Luogo di pubblicazione: Editore.

#### **Un autore**

Nabokov, V. (1955). Lolita. New York, NY: Putnam.

**Due o più autori**

Macintosh, F., & McConnell, J. (2020). *Performing Epic or Telling Tales*. Oxford: Oxford University Press.

#### **Otto più autori**

Si deve elencare il nome dei primi sei autori, seguiti da tre puntini di sospensione e dal nome dell'ultimo autore.

#### **Pubblicazione in più volumi**

Dewey, M. Dewey decimal classification and relative index. (Vols 1-4). Dublin, OH: OCLC, 2011.

#### **Capitolo di libro**

Pateman, C. (1989). The civic culture: a philosophic critique. In G.A. Alimond, & S. Verba (Eds.), The civic culture revisited (pp. 57-102). Newbury Park: Sage.

#### **Ebook**

Gilroy, P. (1993). The Black Atlantic: modernity and Double Consciousness. [Kindle version]. Retrieved from https://www.amazon.com.

#### **Articolo in rivista**

Cognome, Iniziale. (Anno di pubblicazione). Titolo. Nome della rivista, Volume, pagina/e. Per gli articoli online si deve indicare il DOI, se presente, dopo i numeri di pagina. Coymak, A. (2019). An Experimental Study of the Effect of Computer Assisted Learning on Metacognitive Performance Development in Psychology Teaching. Contemporary Educational Technology, 10, 94-105. Doi: 10.30935/cet.512539.

#### **Articolo di giornale**

Harlan, J. (2020, January 16). When the past roars into the present. New York Times, p. A2.

#### **Articolo di giornale online**

Widmer, T. (2020, April 8). What Will the Next Decade Bring? The 1920s Offer an Answer. New York Times. Consultato su: https://www.nytimes.com.

#### <span id="page-9-0"></span>**MLA**

#### **Linee guida per le citazioni**

Lo stile MLA utilizza il sistema citazionale autore-pagina. Il cognome dell'autore e il numero (o numeri) di pagina, relativi al passaggio citato, devono essere indicati tra parentesi nel corpo del testo. Le virgolette devono essere utilizzate per le citazioni dirette, mentre non sono necessarie per il contenuto parafrasato.

Un riferimento completo deve essere dato nella bibliografia.

Se il nome dell'autore è menzionato nella frase, solo il numero di pagina deve apparire tra parentesi. In caso contrario, autore e numero di pagina devono apparire tra parentesi.

#### **Per esempio**:

Diverse descrizioni della razza in letteratura "range from the sly, the nuanced, to the pseudo-scientifically 'proven'" (Morrison 3).

Morrison ha affermato che diverse descrizioni della razza in letteratura "range from the sly, the nuanced, to the pseudo-scientifically 'proven'" (3).

Un riferimento completo sarà dato nella bibliografia:

Morrison, Toni. The origin of others. Cambridge, MA: Harvard University Press, 2017.

#### **Linee guida per la bibliografia**

#### **Formato standard per le monografie**

Cognome, Nome. Titolo. Luogo di pubblicazione\*, Editore, Anno di pubblicazione.

\*Il luogo di pubblicazione deve essere indicato solamente se l'opera è stata pubblicata prima del 1900, se l'editore ha sede in più di un Paese, o se l'editore non è ampiamente noto.

#### **Un autore**

Nabokov, Vladimir. Lolita. Putnam, 1955.

#### **Due autori**

Macintosh, Fiona, and Justine McConnell. Performing Epic or Telling Tales. Oxford: Oxford University Press, 2020.

#### **Tre o più autori**

Garreton, Manuel Antonio, et al. Latin America in the twenty-first century: toward a new sociopolitical matrix. North-South Center Press, 2003.

#### **Pubblicazioni in più volumi**

Dewey, Melvin. Dewey decimal classification and relative index. OCLC, 2011. 4 vols.

#### **Capitolo di libro**

Pateman, Carol "The civic culture: a philosophic critique." The civic culture revisited. Edited by Gabriel A. Alimond and Sidney Verba. Newbury Park: Sage, 1989, pp. 57-102.

#### **Ebook**

Gabbin, Joanne Veal. Shaping memories: reflections of African American women writers. University Press of Mississippi, 2009. (Ebscohost)

#### **Articolo in rivista**

Cognome, Nome. "Titolo." Nome della rivista, Volume, Numero, Anno, pagina/e. Gateau, Thierry. "The role of open licences and free music in value co-creation: the case of Misteur Valaire." International journal of arts management, Vol. 16, no. 3, 2014, pp. 49-59. Per gli articoli online si deve indicare il DOI, se presente, dopo i numeri di pagina.

#### **Articolo di giornale**

Harlan, Jennifer. "When the past roars into the present." New York Times, 16 January 2020, p. A2.

#### **Articolo di giornale online**

Widmer, Ted. "What Will the Next Decade Bring? The 1920s Offer an Answer." New York Times, 8 April 2020. [www.nytimes.com/2020/02/08/opinion/what-will-the-next-decade-bring-the-1920s-offer-an-answer.html.](http://www.nytimes.com/2020/02/08/opinion/what-will-the-next-decade-bring-the-1920s-offer-an-answer.html) Consultato il 10 aprile 2020.

#### <span id="page-10-0"></span>**CHICAGO AUTHOR-DATE**

#### **Linee guida per le citazioni**

Secondo lo stile Chicago author-date (autore-data), il cognome dell'autore e l'anno di pubblicazione relativi al passaggio citato devono essere indicati tra parentesi nel corpo del testo. Un riferimento completo deve essere dato nella bibliografia.

Le virgolette devono essere utilizzate per le citazioni dirette, mentre non sono necessarie per il contenuto parafrasato.

Se il nome dell'autore è menzionato nella frase, solo l'anno di pubblicazione deve apparire tra parentesi, senza alcuna punteggiatura che separi i due elementi. In caso contrario, autore e anno di pubblicazione devono apparire tra parentesi. Il numero di pagina deve essere indicato in caso si intenda fare riferimento a un passaggio specifico e non all'intera opera.

#### **Per esempio**:

Secondo Anderson (1991), la nazione è una comunità politica immaginata.

In qualità di comunità politiche immaginate, le nazioni differiscono tra loro solamente per le modalità tramite cui queste comunità sono immaginate (Anderson 1991).

Una nazione può essere definita come "an imagined political community – and imagined as both inherently and sovereign" (Anderson 1991, 6).

Un riferimento completo sarà dato nella bibliografia:

Anderson, Benedict. 1991. *Imagined communities: Reflections on the origins and spread of nationalism.* New York: Verso.

#### **Linee guida per la bibliografia**

#### **Formato standard per le monografie**

Cognome, Nome. Anno di pubblicazione. Titolo. Luogo di pubblicazione: Editore.

#### **Da uno a tre autori**

Anderson, Benedict. 1991. Imagined communities: Reflections on the origins and spread of nationalism. London & New York: Verso.

#### **Da quattro a dieci autori**

Se ci sono quattro o più autori, si elencano tutti nella bibliografia, mentre nel testo si indica solo il primo, seguito dall'abbreviazione et al. Questa regola si applica a monografie e articoli.

#### **Più di dieci autori**

Se ci sono più di dieci autori, si elencano i primi sette nella bibliografia, seguiti dall'abbreviazione et al. Questa regola si applica a monografie e articoli.

#### **Pubblicazione in più volumi**

Dewey, Melvin. 2011. *Dewey decimal classification and relative index*. 4 vols. Dublin, OH: OCLC.

#### **Capitolo di libro**

Pateman, Carol. 1989. "The civic culture: a philosophic critique." In The civic culture revisited, edited by Gabriel A. Alimond and Sidney Verba, 57-102. Newbury Park: Sage.

#### **Ebook**

Gilroy, Paul. 1993. The Black Atlantic: modernity and Double Consciousness. London & New York: Verso. Kindle.

#### **Articolo in rivista**

Cognome, Nome. Anno di pubblicazione. "Titolo." Nome della rivista Volume (Numero): pagina/e.

Gateau, Thierry. 2014. "The role of open licences and free music in value co-creation: the case of Misteur Valaire." International journal of arts management 16 (3): 49-59.

Per gli articoli online si deve indicare il DOI, se presente, dopo i numeri di pagina.

#### **Articolo di giornale**

Harlan, Jennifer. 2020. "When the past roars into the present." New York Times, January 16, A2.

#### **Articolo di giornale online**

Widmer, Ted. 2020. "What Will the Next Decade Bring? The 1920s Offer an Answer." New York Times, April 8. [www.nytimes.com/2020/02/08/opinion/what-will-the-next-decade-bring-the-1920s-offer-an-answer.html.](http://www.nytimes.com/2020/02/08/opinion/what-will-the-next-decade-bring-the-1920s-offer-an-answer.html)

#### <span id="page-12-0"></span>**CHICAGO NOTES AND BIBLIOGRAPHY**

#### **Linee guida per le citazioni**

Secondo lo stile Chicago Notes and Bibliography (note e bibliografia), le fonti devono essere indicate attraverso l'utilizzo di note a piè di pagina/note di chiusura, e di una bibliografia. Le virgolette devono essere utilizzate per le citazioni dirette, mentre non sono necessarie per il contenuto parafrasato. Se una citazione diretta è composta da più di 100 parole, non si utilizzano le virgolette, ma si formatta il testo tramite l'utilizzo di rientri laterali.

#### **Linee guida per le note e la bibliografia**

#### **Formato standard per le monografie**

Nota: Nome, Cognome, Titolo (Luogo di pubblicazione: Editore, Anno di pubblicazione), pagina/e. Nota abbreviata: Cognome, Titolo abbreviato, pagina/e. Bibliografia: Cognome, Nome. Titolo. Luogo di pubblicazione: Editore, Anno di pubblicazione.

#### **Un autore**

Nota: Benedict Anderson, *Imagined communities: Reflections on the origins and spread of nationalism* (London & New York: Verso, 1991), 6.

Nota abbreviata: Anderson, *Imagined communities*, 6.

Bibliografia: Anderson, Benedict. *Imagined communities: Reflections on the origins and spread of nationalism.* London & New York: Verso, 1991.

#### **Due o tre autori**

Nota: Fiona Macintosh and Justine McConnell, Performing Epic or Telling Tales (Oxford: Oxford University Press, 2020), 56-57.

Nota abbreviata: Macintosh and McConnell, Performing Epic, 56-57.

Bibliografia: Macintosh, Fiona, and Justine McConnell. *Performing Epic or Telling Tales*. Oxford: Oxford University Press, 2020.

#### **Più di tre autori**

Se un'opera ha più di tre autori, tutti gli autori devono essere elencati nella bibliografia. Nelle note, si deve indicare solamente il primo, seguito dall'abbreviazione et al.

#### **Pubblicazione in più volumi**

Nelle note si deve citare solamente il volume cui fa riferimento la citazione: Melvin Dewey, Dewey decimal classification and relative index (Dublin, OH: OCLC, 2011), 1:1-12. Bibliografia: Dewey, Melvin. Dewey decimal classification and relative index. 4 vols. Dublin, OH: OCLC, 2011.

# **Capitolo di libro**

Nota: Carol Pateman, "The civic culture: a philosophic critique," in The civic culture revisited, ed. Gabriel A. Alimond and Sidney Verba (Newbury Park: Sage, 1989), 57-59.

Nota abbreviata: Pateman, "The civic culture," 57-59.

Bibliografia: Pateman, Carol. "The civic culture: a philosophic critique." In The civic culture revisited, edited by Gabriel A. Alimond and Sidney Verba, 57-102. Newbury Park: Sage, 1989.

#### **Ebook**

Nota: Paul Gilroy, The Black Atlantic: modernity and Double Consciousness (London & New York: Verso, 1993), 25-26, Kindle.

Nota abbreviata: Gilroy, "The Black Atlantic," 25-26.

Bibliografia: Gilroy, Paul. The Black Atlantic: modernity and Double Consciousness. London & New York: Verso, 1993. Kindle.

#### **Formato standard per articolo in rivista**

Nota: Nome, Cognome, "Titolo," Nome della rivista Volume, Numero (Data di pubblicazione): pagina/e. Nota abbreviata: Cognome, "Titolo abbreviato," pagina/e.

Bibliografia: Cognome, Nome. "Titolo." Nome della rivista Volume, Numero (Data di pubblicazione): pagina/e.

#### **Articolo in rivista: esempio**

Nota: Thierry Gateau, "The role of open licences and free music in value co-creation: the case of Misteur Valaire," International journal of arts management 16, no. 3 (2014): 49-52.

Nota abbreviata: Gateau, "The role of open licences," 49-52.

Bibliografia: Gateau, Thierry. "The role of open licences and free music in value co-creation: the case of Misteur Valaire." International journal of arts management 16, no. 3 (2014): 49-59. Online articles should include a DOI after pages numbers.

#### **Articolo di giornale**

Nota: Jennifer Harlan, "When the past roars into the present," New York Times, January 16, 2020, A2. Nota abbreviata: Harlan, "When the past roars," A2.

Bibliografia: Harlan, Jennifer. "When the past roars into the present." New York Times, January 16, 2020.

#### **Articolo di giornale online**

Nota: Ted Widmer, "What Will the Next Decade Bring? The 1920s Offer an Answer," New York Times, April 8, 2020, [www.nytimes.com/2020/02/08/opinion/what-will-the-next-decade-bring-the-1920s-offer-an](http://www.nytimes.com/2020/02/08/opinion/what-will-the-next-decade-bring-the-1920s-offer-an-answer.html)[answer.html.](http://www.nytimes.com/2020/02/08/opinion/what-will-the-next-decade-bring-the-1920s-offer-an-answer.html)

Nota abbreviata: Widmer, "What Will the Next Decade Bring?"

Bibliografia: Widmer, Ted. "What Will the Next Decade Bring? The 1920s Offer an Answer." New York Times, April 8, 2020. [www.nytimes.com/2020/02/08/opinion/what-will-the-next-decade-bring-the-1920s-offer-an](http://www.nytimes.com/2020/02/08/opinion/what-will-the-next-decade-bring-the-1920s-offer-an-answer.html)[answer.html.](http://www.nytimes.com/2020/02/08/opinion/what-will-the-next-decade-bring-the-1920s-offer-an-answer.html)

# **Ci sono dei software per gestire i riferimenti bibliografici e le citazioni?**

Sì, esistono diversi software e web tool per la gestione dei riferimenti bibliografici e delle citazioni. La maggior parte di essi consente di importare le informazioni e creare note e bibliografie negli stili citazionali più diffusi.

Alcuni di essi sono:

- **[Mendeley:](https://www.mendeley.com/?interaction_required=true)** è uno strumento per la gestione delle citazioni e un social network per la ricerca. Mendeley dispone sia di una versione desktop sia di una versione online. Se si utilizzano entrambe, le due versioni sono sincronizzate.
- **[Zotero:](https://www.zotero.org/)** è un software open source, che raccoglie e organizza le citazioni. È anche in grado di creare bibliografie secondo diversi stili citazionali.
- **[EndNote basic:](http://www.myendnoteweb.com/)** è un web tool per organizzare i riferimenti bibliografici. Per utilizzarlo è necessaria la registrazione.

# <span id="page-14-0"></span>**LINK UTILI**

**[Codice etico della Scuola IMT](https://www.imtlucca.it/sites/default/files/code_of_conduct_and_ethics_1.pdf)** (in inglese)

**[The Chicago](http://www.chicagomanualofstyle.org/) manual of style online** (accesso completo tramite la rete IMT)

**[Codice di condotta europeo per l'integrità della ricerca](https://www.allea.org/wp-content/uploads/2018/11/ALLEA-European-Code-of-Conduct-for-Research-Integrity-2017-Digital_IT.pdf)**

# <span id="page-14-1"></span>**GLOSSARIO**

**Auto-plagio**: l'atto di riciclare il proprio materiale già pubblicato senza citarne la fonte e presentarlo come nuovo.

**Citation management software**: programma per la gestione delle informazioni bibliografiche.

**Citazione**: riferimento a una fonte alla quale si rimanda per stabilire rapporti con quanto contenuto nel testo.

**DOI** (Digital object identifier): un link persistente che identifica digitalmente e in maniera univoca un oggetto (ad esempio, una pubblicazione accademica).

**Escludere una fonte**: l'atto di eliminare una fonte dal conteggio del similarity score di Turnitin.

**Fonte:** qualcosa da cui si ottiene un'informazione. In ambito accademico identifica un documento (o altro media) o una persona a cui si rimanda per stabilire rapporti con quanto affermato.

**Plagio a mosaico**: l'atto di copiare il contenuto di diverse fonti parola per parola e di assemblarlo presentandolo come proprio.

**Plagio copia-incolla**: l'atto di copiare un testo parola per parola, senza citarne la fonte.

**Plagio d'idea**: l'atto di appropriarsi del pensiero originale (dove per pensiero si intendono: teorie, risultati di ricerca, dati, interpretazioni, ecc.) di un altro autore e di presentarlo come proprio.

**Similarity Report**: file contenente dettagli sulle sezioni di testo segnalate da Turnitin come corrispondenti a fonti presenti nel suo database.

**Similarity score**: percentuale di testo (rispetto al contenuto totale del documento) segnalata da Turnitin come corrispondente al suo database.

**Sistema autore-data**: sistema citazionale, secondo cui il cognome dell'autore e l'anno di pubblicazione sono indicati nel corpo del testo tra parentesi.

Sistema autore-pagina: sistema citazionale, secondo cui il cognome dell'autore e i numeri di pagina sono indicati nel corpo del testo tra parentesi.

**Sistema note e bibliografia**: sistema citazionale, secondo cui le fonti sono indicate attraverso l'utilizzo di note a piè di pagina/note di chiusura, e di una bibliografia.

**Software anti-plagio**: programma utilizzato per individuare materiale copiato all'interno di un file di testo.

**Stile citazionale**: insieme di regole che stabiliscono come citare le fonti in una pubblicazione accademica.

**Turnitin:** un software anti-plagio.

# <span id="page-15-0"></span>**BIBLIOGRAFIA**

ALLEA, Il codice di condotta europeo per l'integrità della ricerca. Berlino: ALLEA, 2017. [https://www.allea.org/wp-content/uploads/2018/11/ALLEA-European-Code-of-Conduct-for-Research-](https://www.allea.org/wp-content/uploads/2018/11/ALLEA-European-Code-of-Conduct-for-Research-Integrity-2017-Digital_IT.pdf)[Integrity-2017-Digital\\_IT.pdf](https://www.allea.org/wp-content/uploads/2018/11/ALLEA-European-Code-of-Conduct-for-Research-Integrity-2017-Digital_IT.pdf)

Legge sulla Protezione del diritto d'autore e di altri diritti connessi al suo esercizio (n. 633/1941). Consultata il 2 aprile 2020. https://www.gazzettaufficiale.it/eli/id/1941/07/16/041U0633/sg

Panter, Michaela. *In Your Own Words: Best Practices For Avoiding Plagiarism*. Durham: AJE. Accessed April 2, 2020. [https://www.aje.com/dist/docs/Avoiding\\_Plagiarism.pdf](https://www.aje.com/dist/docs/Avoiding_Plagiarism.pdf)

"The Similarity Report explained," Turnitin. Consultato il 14 aprile 2020. https://help.turnitin.com/feedbackstudio/turnitin-website/instructor/the-similarity-report/the-similarity-report-explained.htm

"Viewing a breakdown of your matches," Turnitin. Consultato il 14 aprile 2020. [https://help.turnitin.com/feedback-studio/turnitin-website/student/the-similarity-report/viewing-a](https://help.turnitin.com/feedback-studio/turnitin-website/student/the-similarity-report/viewing-a-breakdown-of-your-matches.htm)[breakdown-of-your-matches.htm](https://help.turnitin.com/feedback-studio/turnitin-website/student/the-similarity-report/viewing-a-breakdown-of-your-matches.htm)

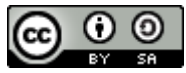

Quest'opera è distribuita con **Licenza [Creative Commons Attribuzione -](http://creativecommons.org/licenses/by-sa/4.0/) Condividi allo stesso modo [4.0 Internazionale](http://creativecommons.org/licenses/by-sa/4.0/)**

# **Biblioteca IMT**

**E-mail:** lib@imtlucca.it **Sito internet:** http://library.imtlucca.it **Telefono:** 0583 4326 701/702

# **Seguiteci su**

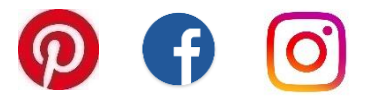